Simon Völker & Philipp Wacker Media Computing Group RWTH Aachen University

[hci.rwth-aachen.de/ios](http://hci.rwth-aachen.de/ios)

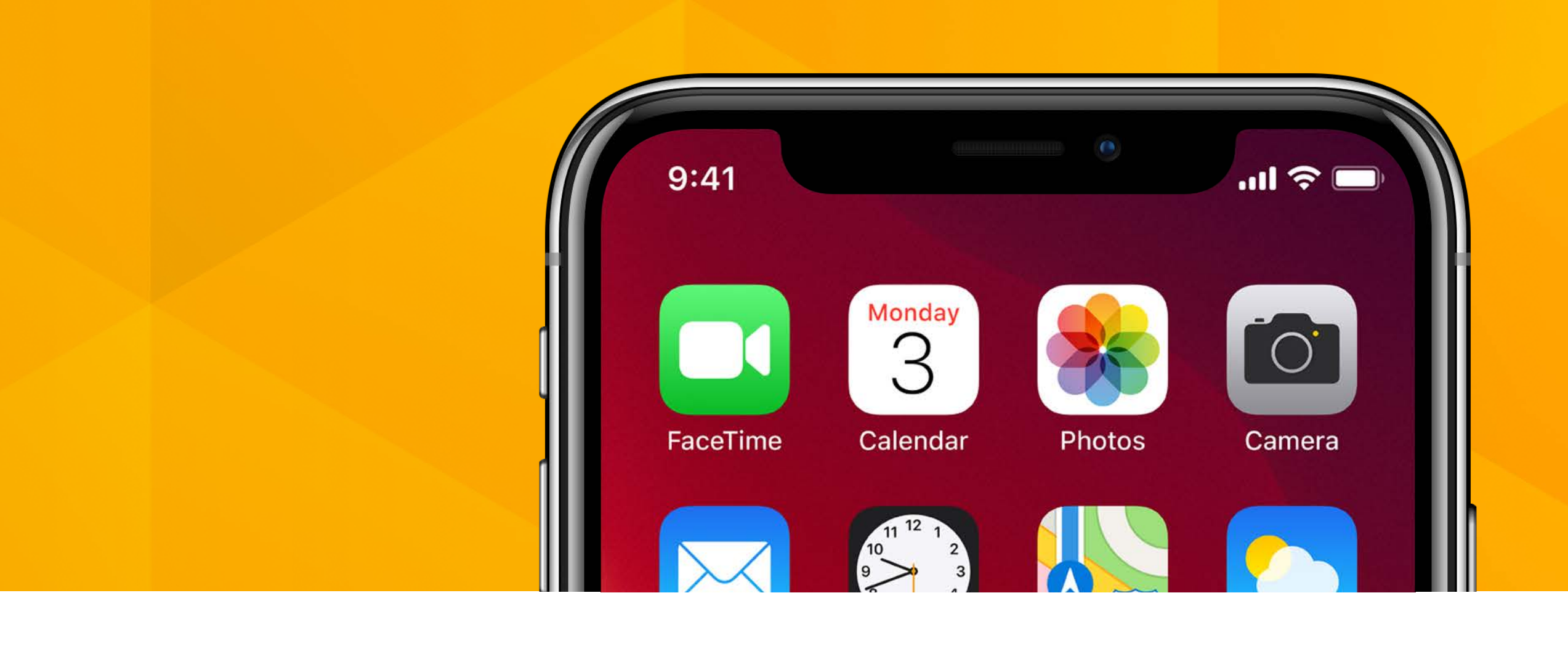

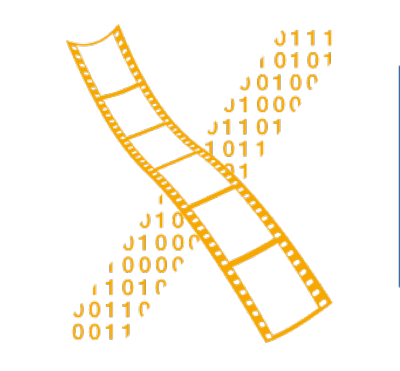

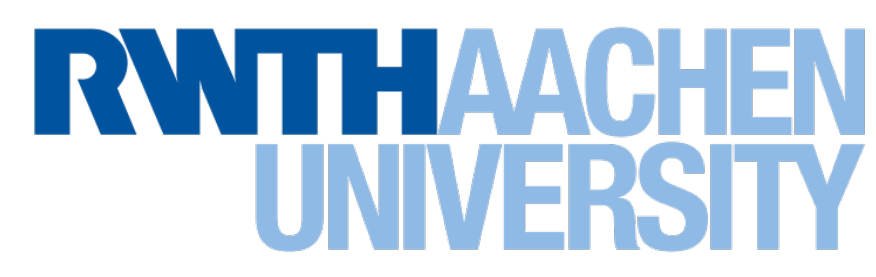

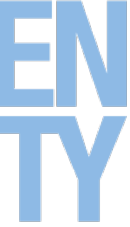

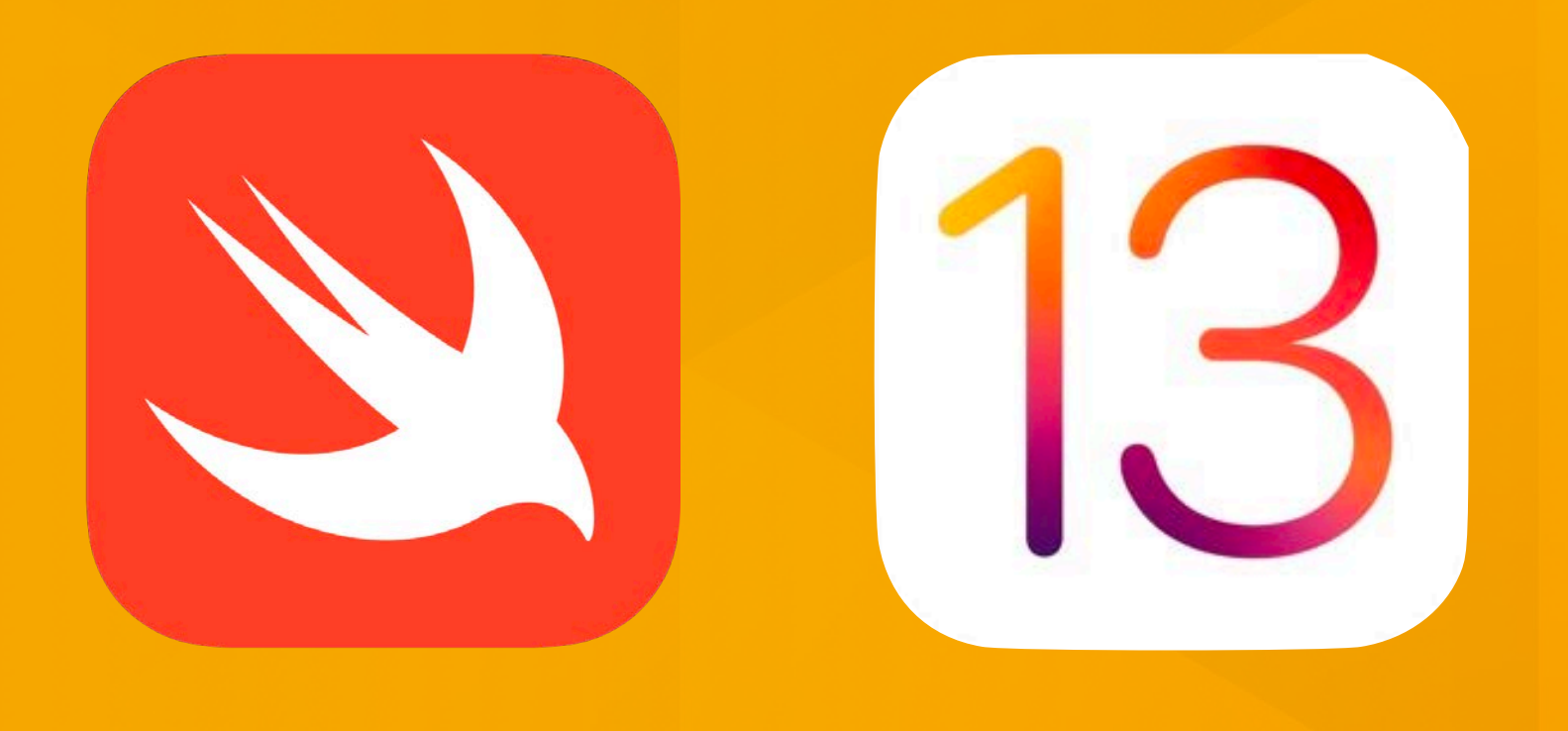

### **Lecture 4: Unit 3 Navigation and Workflow iOS Application Development**

### **Access to Macs**

- MacMinis in the RBI
- Ahornstr. 55, E1 basement
- Guest accounts
- Logout deletes all of your data
- <http://rbi.informatik.rwth-aachen.de/>

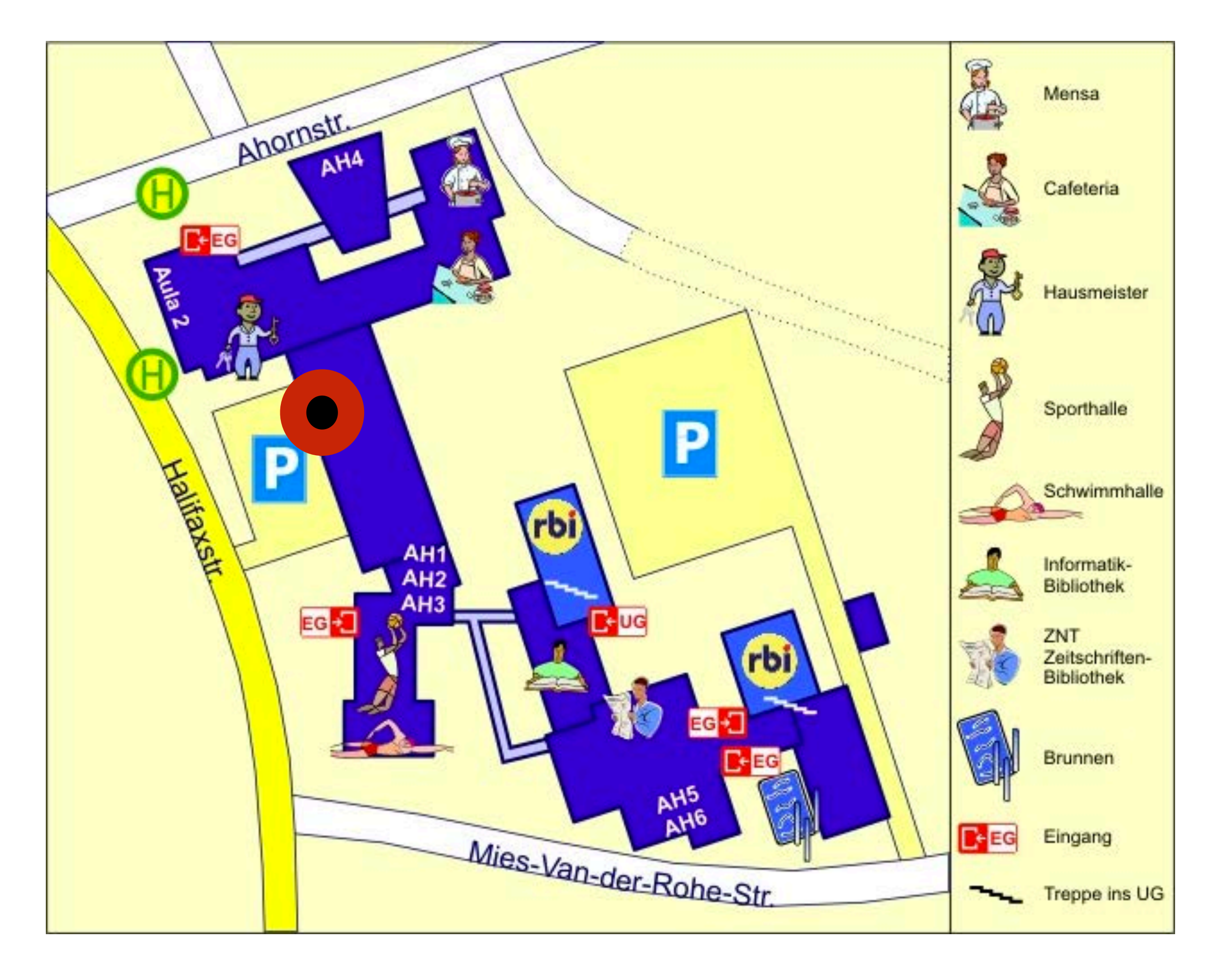

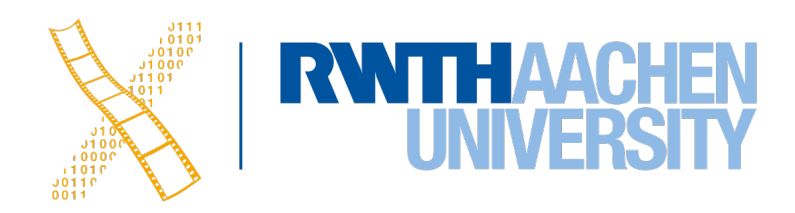

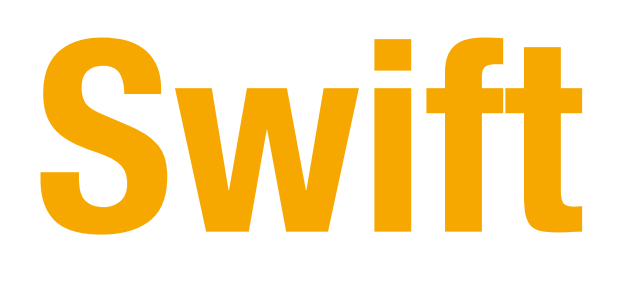

- Optionals
- Type casting and inspection
- Guard
- Enumerations

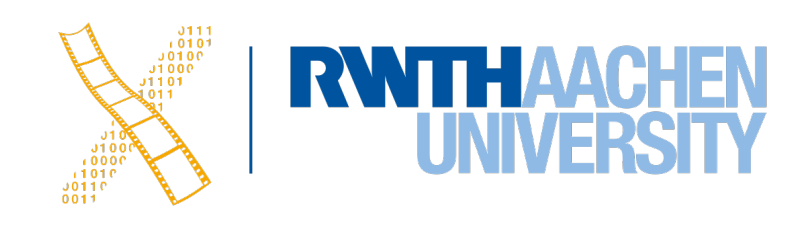

### **Variables with nil**

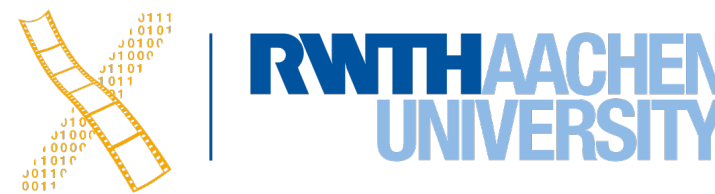

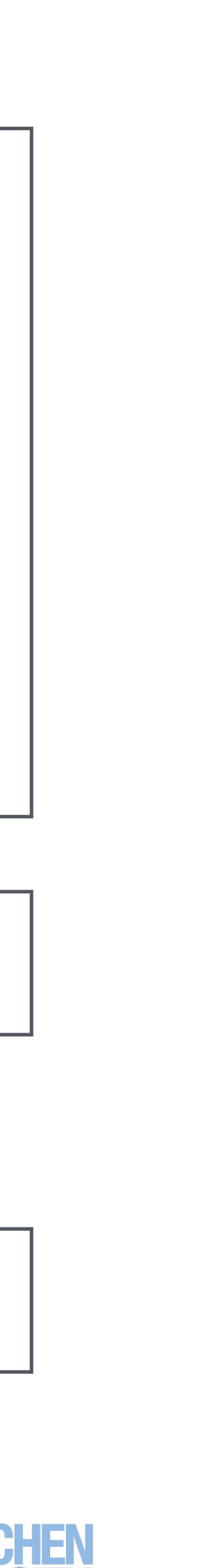

```
struct Book {
     var name: String
     var publicationYear: Int
}
let firstHarryPotter = Book(name: "Harry Potter and the Sorcerer's Stone", 
publicationYear: 1997)
let secondHarryPotter = Book(name: "Harry Potter and the Chamber of Secrets",
publicationYear: 1998)
```
let unannouncedBook = Book(name: "Rebels and Lions", publicationYear: 0)

• Zero isn't accurate, because that would mean the book is over 2,000 years old.

let unannouncedBook = Book(name: "Rebels and Lions", publicationYear: nil)

### **Optionals**

• Normal variable in Swift **cannot** be nil

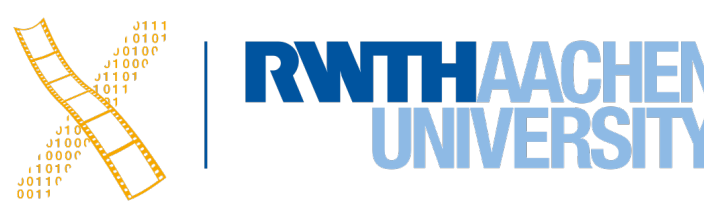

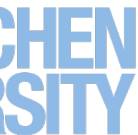

```
var string = nil // error!!
```

```
var string: String? = nil // this works 
var string: String? = "string" // this works as well
```
• Optionals contain either an instance of the expected type or nothing at all (nil).

```
struct Book {
     var name: String
     var publicationYear: Int?
}
```
### **Working with Optionals**

let unwrappedYear = publicationYear! //runtime error

• Optionals can be unwrapped using the **force-unwrap** operator **!**:

```
if publicationYear != nil {
    let actualYear = publicationYear!
     print(actualYear)
}
```

```
if let actualYear = publicationYear \{print(actualYear)
} 
else { }
```
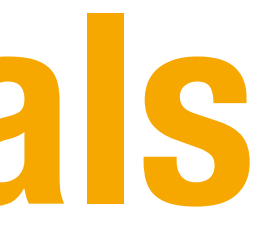

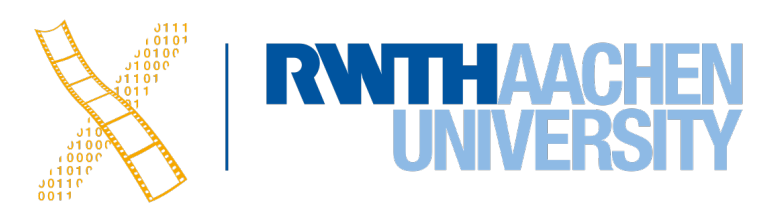

• Before unwrapping an optional we need to make sure the value is not **nil**:

• Shorter version:

• Unwrapping multiple optionals:

func textFromURL(url: URL?) -> String?  $\{$  return nil } • Optionals in functions:

### **Working with Optionals**

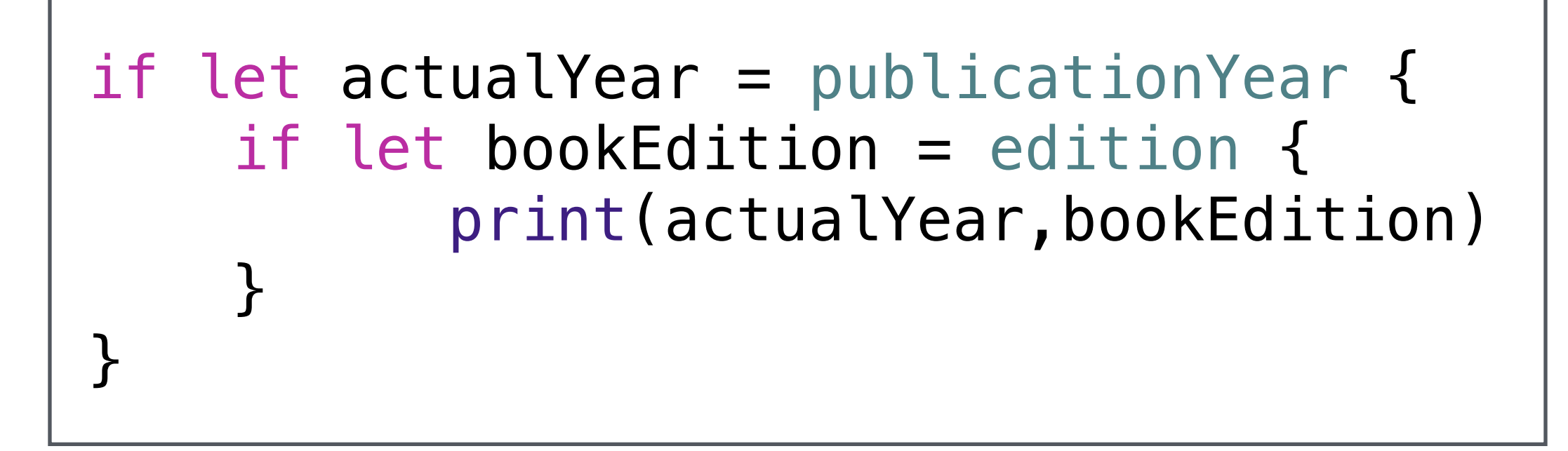

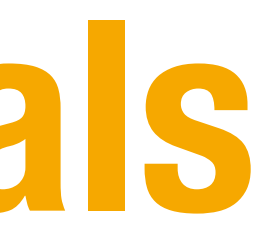

### if let actualYear = publicationYear, let bookEdition = edition { print(actualYear,bookEdition) }

```
init?()
\{ return nil
}
```
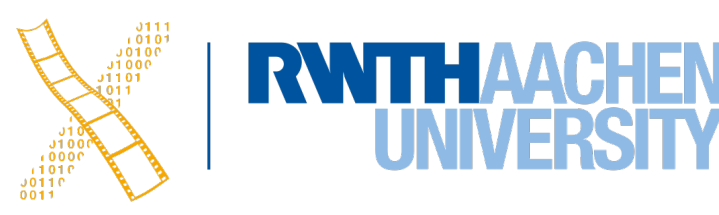

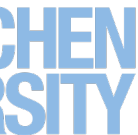

• Failable initializers:

## **Optional Chaining**

```
class Person {
     var age: Int
     var residence: Residence?
}
class Residence {
     var address: Address?
}
class Address {
     var buildingNumber: String
     var streetName: String
     var apartmentNumber: String?
}
                                      if let theResidence = person.residence \{if let theAddress = theResidence.address {
                                           if let theApartmentNumber = theAddress.apartmentNumber {
                                                       print("He/she lives in apartment 
                                                          number \(theApartmentNumber).")
                                       }
                                       }
                                      }<br>}
```
• Unwrapping nested optionals:

if let theApartmentNumber = person.residence?.address?.apartmentNumber  $\{$  print("He/she lives in apartment number \(theApartmentNumber).") }

• Shorter version:

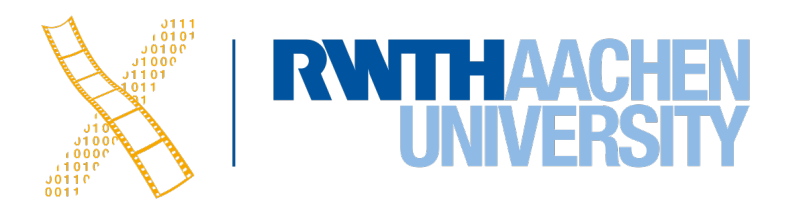

## **Type Casting**

```
class Vehicle {}
class Car : Vehicle {}
class Motorcycle : Vehicle {}
func allVehicles() -> [Vehicle] {
     //returns the all vehicles
}
let vehicles = allVehicles()
for vehicle in vehicles {
     if let car = vehicle as? Car {
        //..
     } else if let motorcycle = 
        vehicle as? Motorcycle {
       // ..
 }
}
```
- Use as! only when you are certain that the specific type is correct.
- If not your app will crash

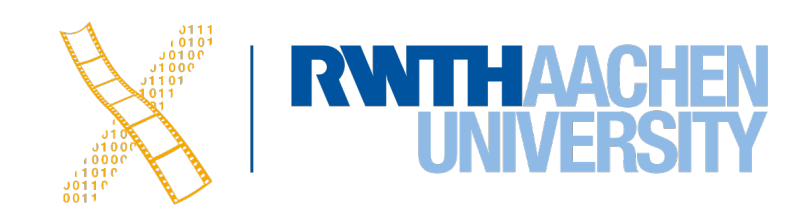

let cars = allVehiclesFrom (manufacturer: "Porsche") as! [Car]

### • Force cast:

## **The Any Type**

• The Any type can represent an instance of any type: String, Double, func, struct, class ...

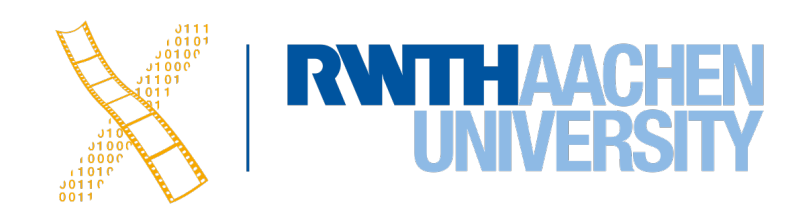

```
var items: [Any] = [5, "Tom", 6.7, Car()]if let firstItem = items[0] as? Int \{ print(firstItem+4) //9
}
```
• The AnyObject type can represent any class within Swift, but not a structure.

### **The Guard Command**

```
func singHappyBirthday() {
```

```
 if birthdayIsToday {
```

```
if invitedGuests > 0 {
            if cakeCandlesLit {
                print("Happy Birthday to you!")
            } else {
                print("The cake's candles 
                       haven't been lit.")
 }
        } else {
            print("It's just a family party.")
 }
    } else {
        print("No one has a birthday today.")
 }
```
}

```
func singHappyBirthday() {
func singHappyBirthday() {
 guard birthdayIsToday else {
 guard birthdayIsToday else {
 print("No one has a birthday today.")
 print("No one has a birthday today.")
 return
 return
 }
 guard invitedGuests > 0 else {
 guard invitedGuests > 0 else {
 print("It's just a family party.")
 print("It's just a family party.")
 return
 return
 }
 guard cakeCandlesLit else {
 guard cakeCandlesLit else {
 print("The cake's candles haven't 
 print("The cake's candles haven't 
 been lit.")
 been lit.")
 return
 return
 }   
 print("Happy Birthday to you!")
 print("Happy Birthday to you!")
}
guard condition else {
      //false: execute some code
}
//true: execute some code
 }
 }
 }   
}
```
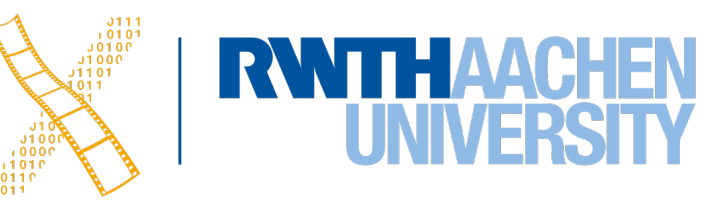

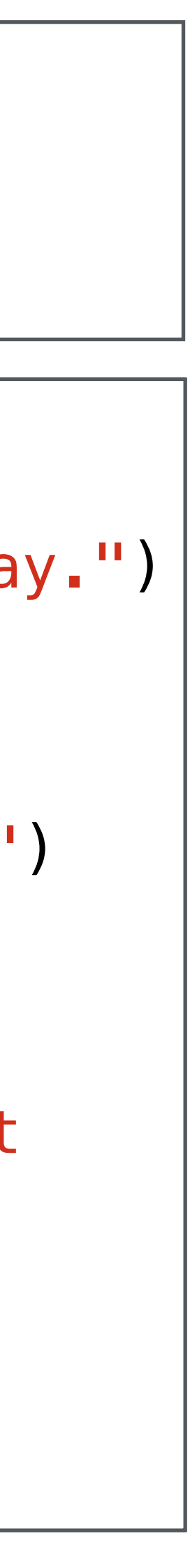

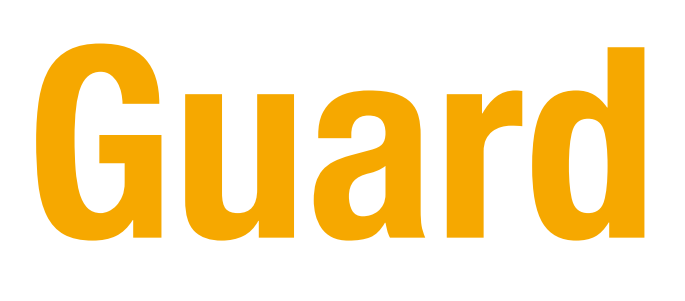

```
if let eggs = goose.eggs {
     print("The goose laid \(eggs.count) eggs.")
}
//`eggs` is not accessible here
```
• If statements only allow access to the constant within the braces.

```
guard let eggs = goose.eggs else
{ return }
//`eggs` is accessible hereafter
print("The goose laid \(eggs.count) eggs."
```
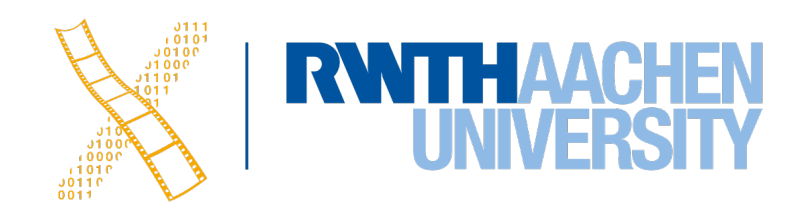

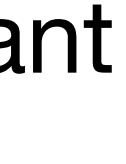

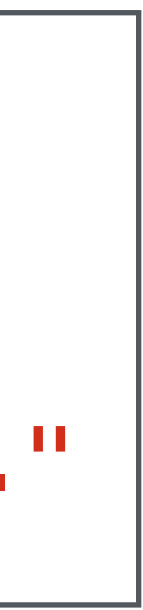

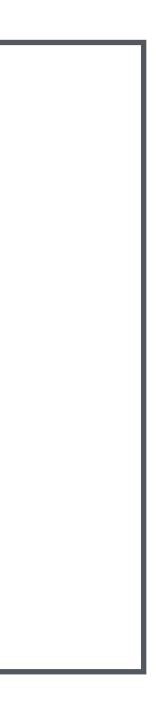

• Guard statements allow access to the constant throughout the rest of the function

```
func processBook(title: String?, price: Double?, pages: Int?) {
     guard let theTitle = title, let thePrice = price, let thePages = pages else { return }
     print("\(theTitle) costs $\(price) and has \(pages) pages.")
}
```
• Unwrapping multiple optionals:

### **Enumerations**

• Define a enumeration:

```
enum CompassPoint {
     case north
     case east
     case south
     case west
}
```
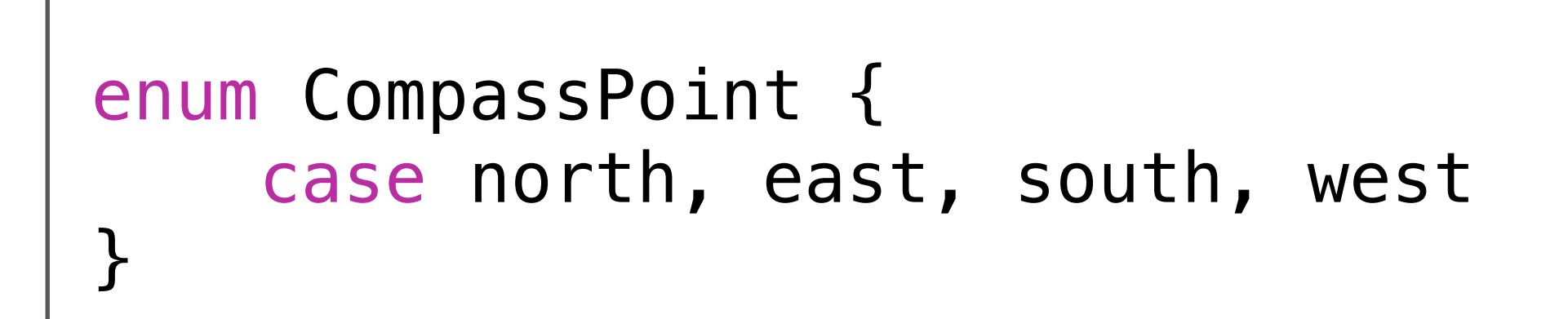

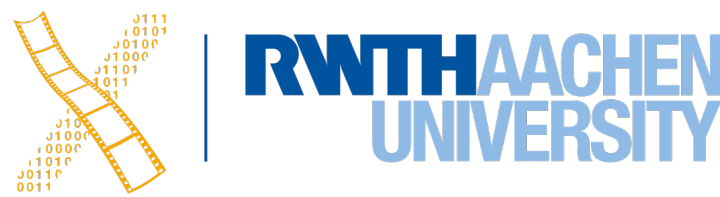

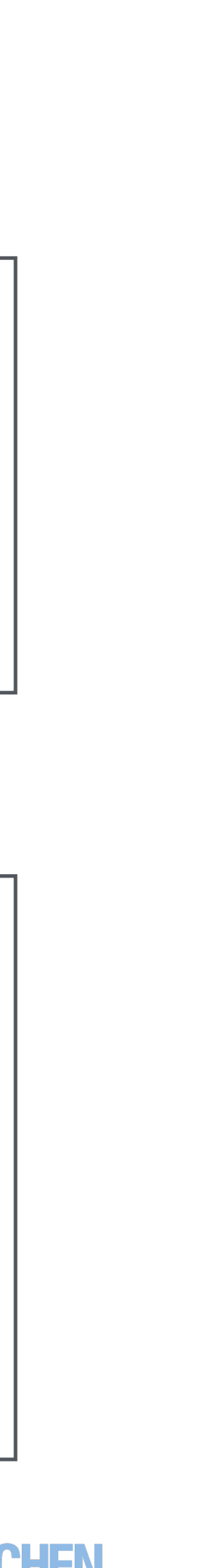

```
var compassHeading: CompassPoint = .west 
var compassHeading = CompassPoint.west 
// The compiler assigns `compassHeading` as a `CompassPoint`
compassHeading = .north
```
• Using enumerations:

### **Enumerations**

• Type safety benefits:

```
struct Movie {
     var name: String
     var releaseYear: Int
     var genre: String
}
```
let movie = Movie(name: "Finding Dory", releaseYear: 2016, genre: "Aminated")

let movie = Movie(name: "Finding Dory", releaseYear: 2016, genre: "Tom")

```
enum Genre {
     case animated, action, romance, 
          documentary, biography, thriller
}
struct Movie {
     var name: String
     var releaseYear: Int
     var genre: Genre
}
let movie = Movie(name: "Finding Dory",
releaseYear: 2016,
     genre: .animated)
```
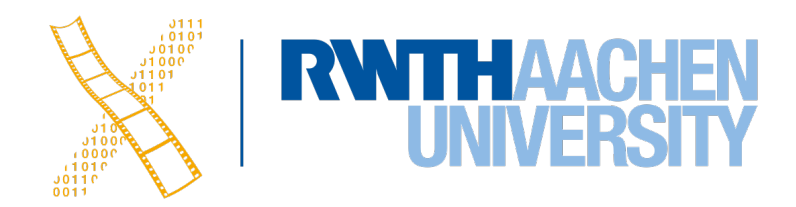

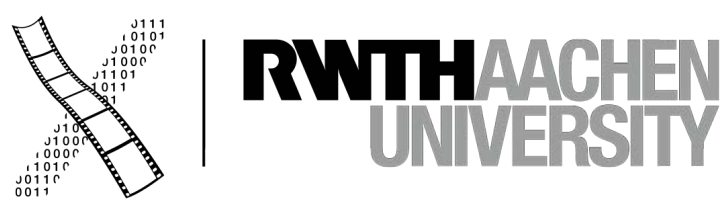

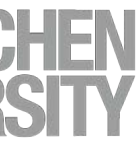

## **Segues and Navigation Controllers**

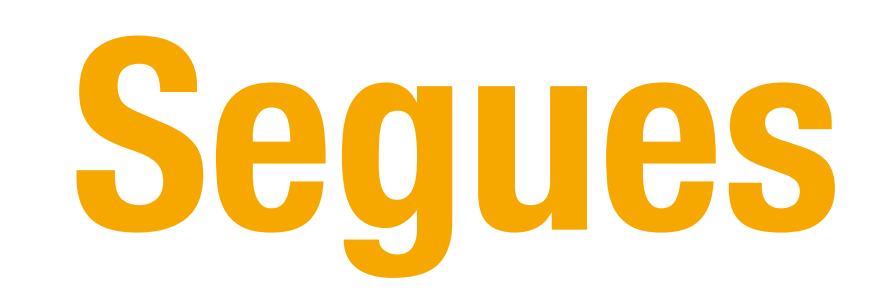

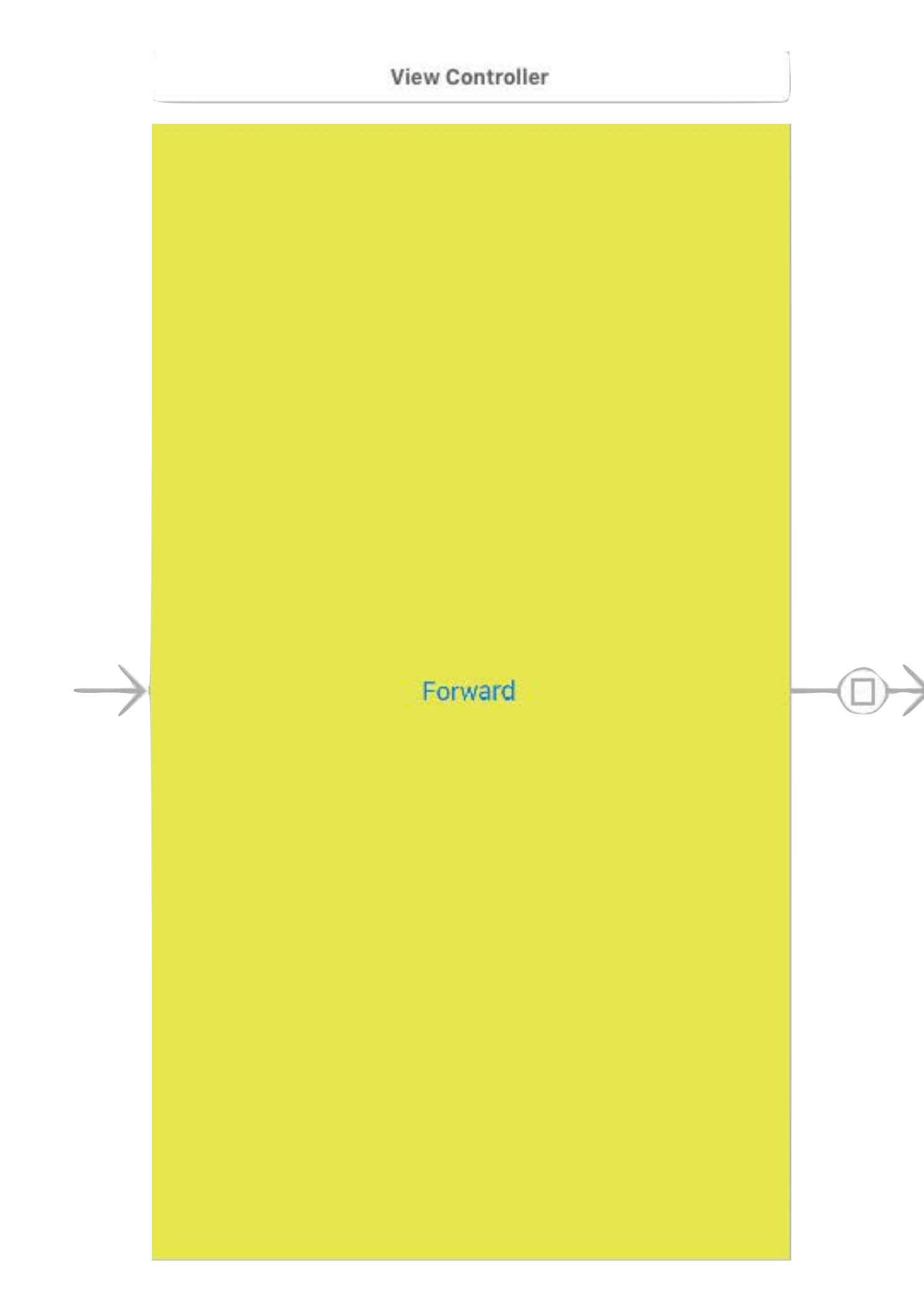

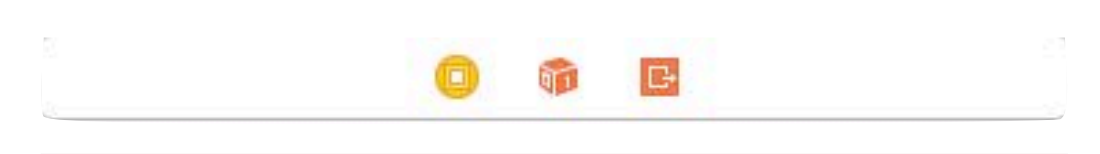

### Back

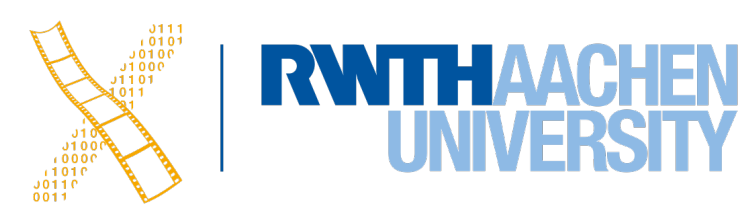

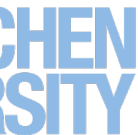

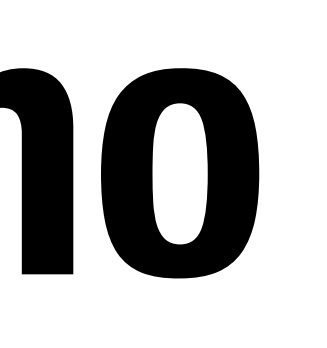

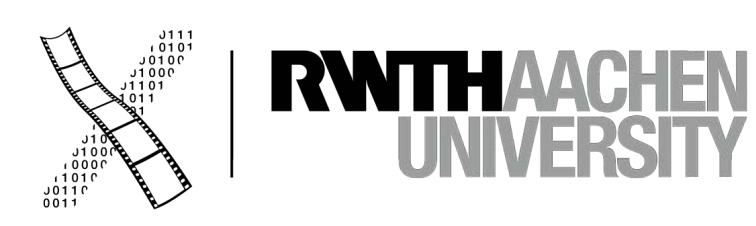

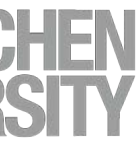

# **Segue Demo**

### **Navigation Controllers**

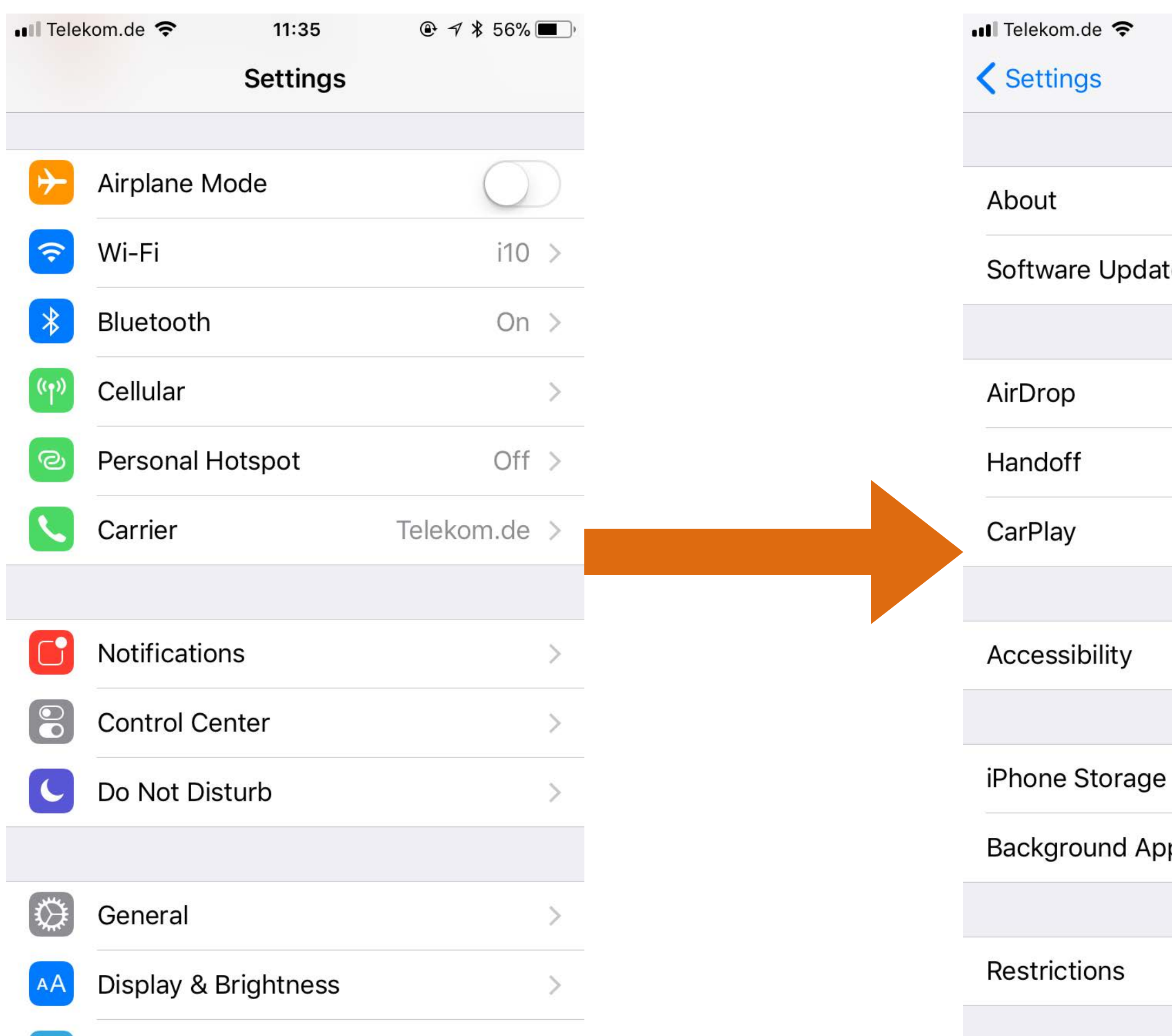

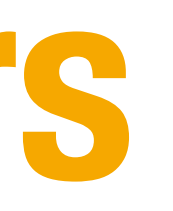

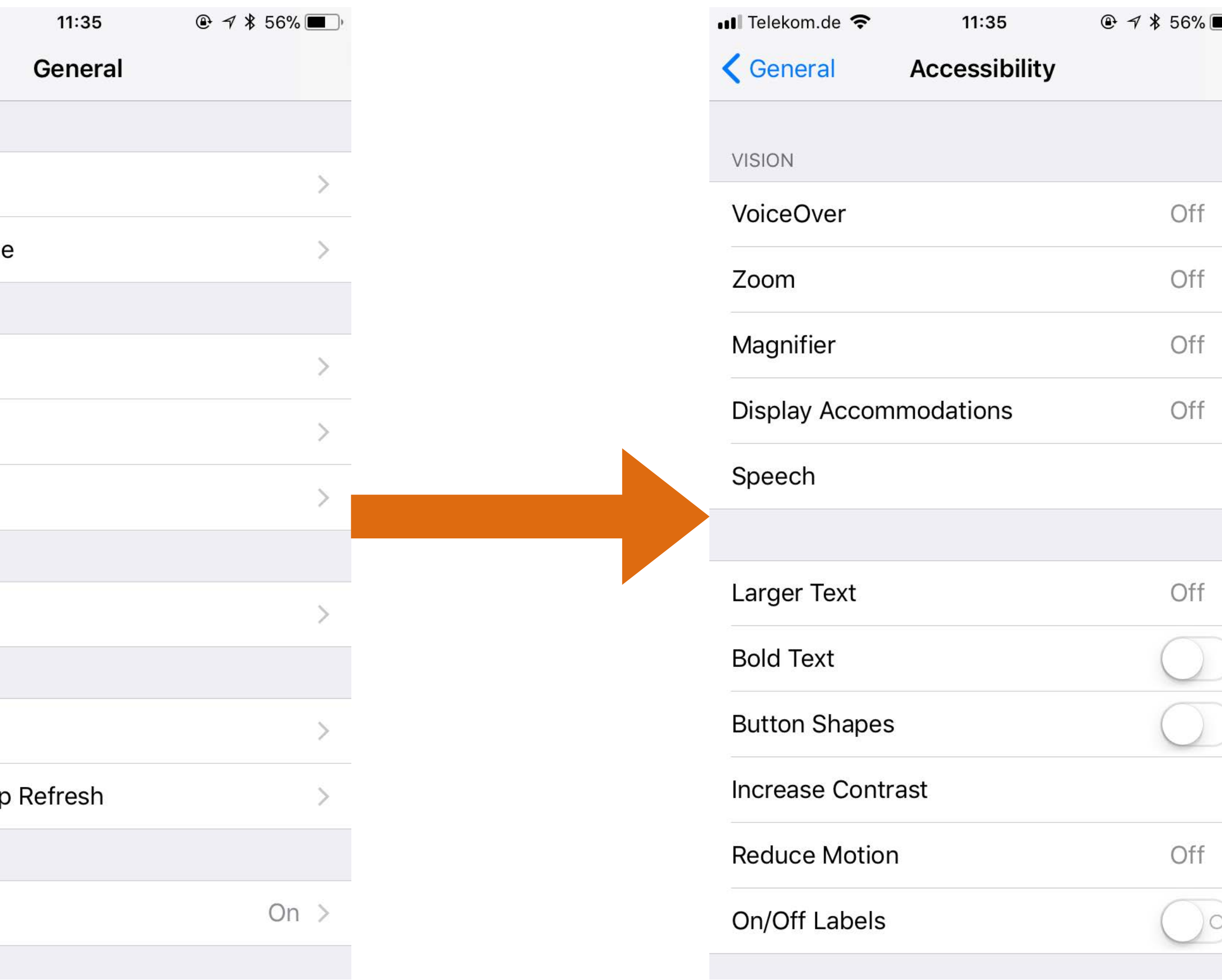

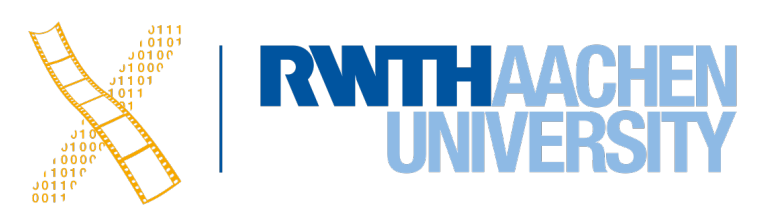

### 

 $\Box$ 

## **Navigation Controllers Demo**

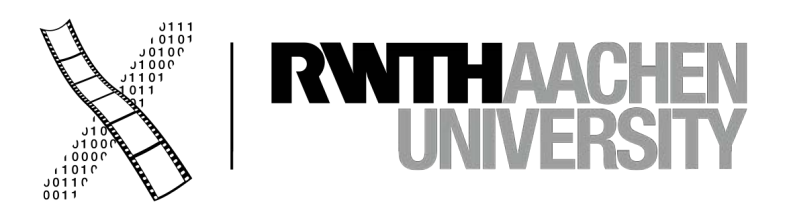

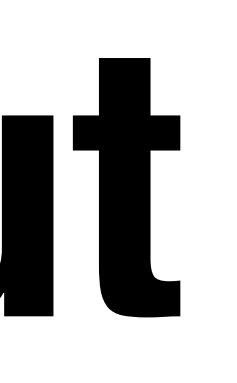

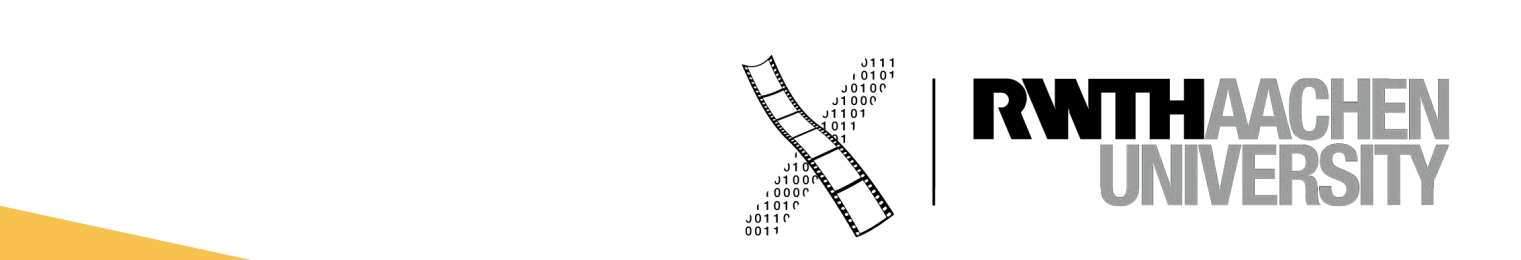

# **Auto Layout**

### **Summary**

- Optionals, Guard, Enumerations
- Type casting and inspection
- Segues
- Navigation Controller
- Tomorrow:
	- Sprite Kit demo seminar
	- Swift Protocols and Extensions and more UIViewController

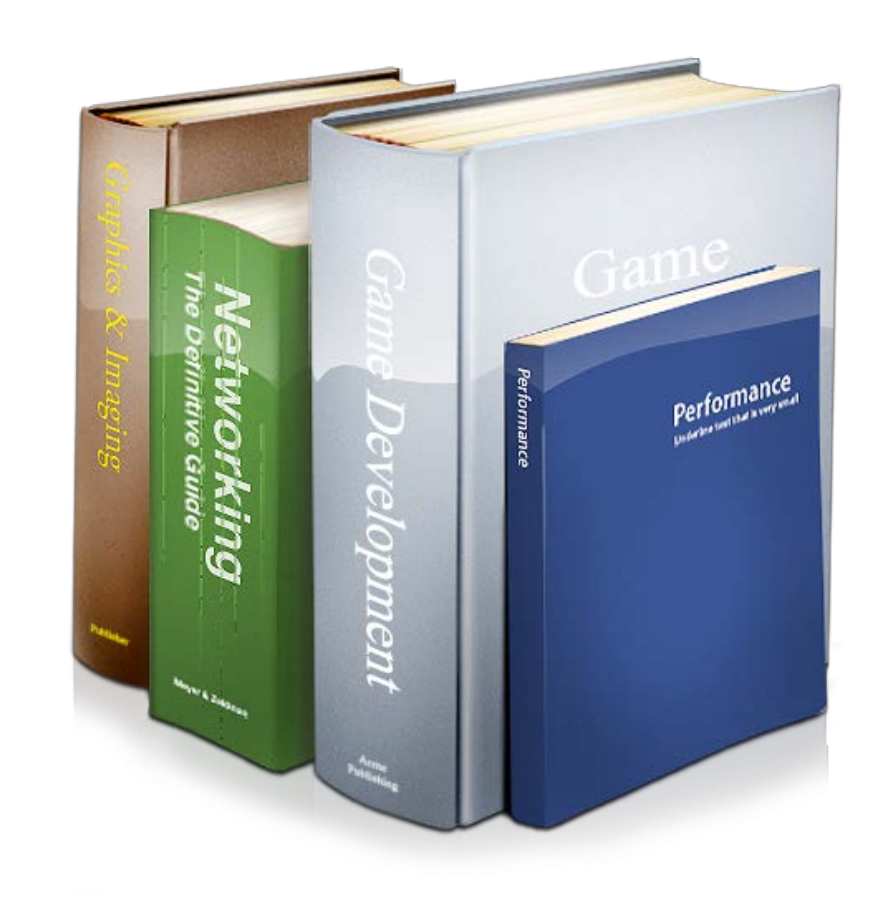

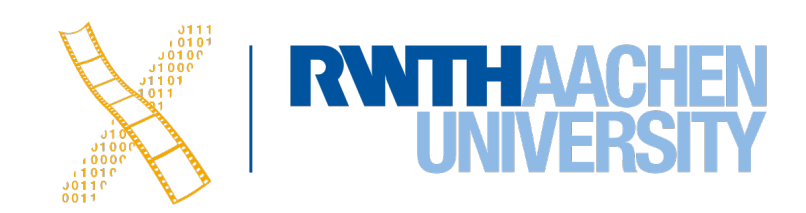